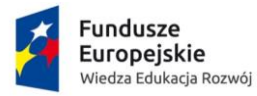

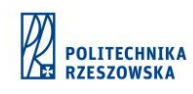

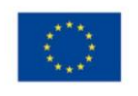

## **Cykl szkoleń z zakresu Lab VIEW**

Seria szkoleń obejmujących tematykę związaną z Lab VIEW (to jest: LabVIEW Core 1, LabVIEW Core 2, Data Acquisition Using NI-DAQmx and LabVIEW, Developing Test Programs Using TestStand i LabVIEW Machine Vision) została przeprowadzona w dn.:

13.05.2019 - 17.05.2019 - LabVIEW Core 1 (3 dni), LabVIEW Core 2 (2 dni);

20.05.2019 - 22.05.2019 - Developing Test Programs Using TestStand (3 dni);

17.06.2019 - 18.06.2019 - Data Acquisition Using NI-DAQmx and LabVIEW (2 dni);

24.06.2019 - 26.06.2019 - LabVIEW Machine Vision (3 dni).

dla grupy 10 studentów drugiego roku studiów stacjonarnych II stopnia, kierunek elektronika i telekomunikacja.

Organizatorem szkoleń była firma Extensa z Krakowa.

Tematyka szkoleń obejmowała.

- 1. LabVIEW Core 1,
- a. Używanie LabVIEW do akwizycji, analizy oraz prezentacji danych.
- b. Tworzenie interfejsów użytkownika.
- c. Sprawne wykorzystywania struktur danych oraz architektur programistycznych występujących w LabVIEW.
- d. Techniki edycji oraz testowania aplikacji.
- e. Tworzenie własnych podprogramów.
- f. Obsługa plików.
- g. Tworzenie aplikacji wykorzystujących karty akwizycji danych (DAQ).

h. Tworzenie aplikacji wykorzystujących urządzenia GPIB i urządzenia podłączane do portu szeregowego.

- 2. Data Acquisition Using NI-DAQmx and LabVIEW,
- a. Tworzenie optymalnych i precyzyjnych systemów akwizycji danych

b. Poprawne łączenie przetworników, takich jak termoelementy czy przetworniki naprężeń, do sprzętu pomiarowego

c. Korzystanie z zaawansowanych funkcji LabVIEW oraz API NI-DAQmx

d. Eliminacja błędów pomiarowych wynikających ze zbyt małej częstotliwości próbkowania oraz niepoprawnego połączenia mas

e. Uruchamianie stanowisk pomiarowych przy użyciu sprzętowego i programowego wyzwalania

f. Tworzenie systemów mierzących: wypełnienie, częstotliwość oraz pozycję przy użyciu liczników

- g. Generacja ciągłych i pojedynczych przebiegów czasowych
- h. Synchronizacja wielu operacji I urządzeń.
- 3. LabVIEW Core 2,
- a. Stosowanie szablonów aplikacji zawierających wiele pętli.
- b. Wykorzystanie struktury obsługi zdarzeń.
- c. Programowe sterowanie elementami interfejsu użytkownika.

*Elektronika dla branży automotive*

Projekt współfinansowany ze środków Unii Europejskiej w ramach Europejskiego Funduszu Społecznego

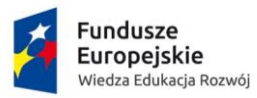

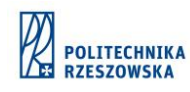

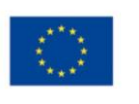

d. Obsługa plików binarnych.

e. Tworzenie optymalnego kodu.

f. Korzystanie z LabVIEW Application Builder i tworzenie plików wykonywalnych oraz instalacyjnych; dystrybucji aplikacji.

4. Developing Test Programs Using TestStand,

a. Tworzenie aplikacji testujących w środowisku TestStand oraz ich dystrybucja na stacje testowe

b. Tworzenie kodu i interfejsu dla środowiska TestStand

c. Wykorzystywanie funkcji debugowania środowiska TestStand

d. Konfiguracja środowiska TestStand przy wykorzystaniu okien dialogowych oraz dostosowywania uprawnień użytkowników

e. Współdzielenie danych między TestStand a LabVIEW lub LabWindows/CVI

f. Rozumienie zasad funkcjonowania aplikacji testującej

g. Zapisywanie wyników testów do bazy i wykorzystywania Database Viewer do przeglądania zapisanych danych.

5. LabVIEW Machine Vision

a. Wprowadzenie do zagadnienia systemów wizyjnych

Wstęp do systemów rejestracji i analizy obrazu oraz ich komponentów.

b. Wprowadzenie do oświetlenia, kamer i układów optycznych

Wstęp i przeznaczenie oświetlenia, kamer i układów optycznych do systemów rejestracji oraz analizy obrazu oraz ich komponentów. Wybieranie poszczególnych komponentów systemu.

c. Strategie realizacji systemów wizyjnych

Oopcje sprzętowe do wykorzystania przy budowie systemu wizyjnego. Typy oświetlenia, kamer i układów optycznych. Platforma NI dla systemów wizyjnych. Projekt sprzętowej części systemu wizyjnego.

d. Akwizycja i wyświetlanie obrazów

Metody rejestracji i wyświetlania obrazu w LabVIEW.

e. Przygotowanie obrazów do analizy

Przygotowanie obrazu do dalszej analizy w LabVIEW. Funkcje filtracji i obliczania histogramu.

f. Analiza obiektów na obrazie

Metody analizy obiektów na obrazie. Proces konwersji obrazu do formatu binarnego oraz funkcje morfologiczne.

g. Techniki widzenia komputerowego

Implementowanie techniki widzenia komputerowego w LabVIEW. Funkcje ustawiania układu współrzędnych na podstawie wykrytych krawędzi lub wzorców. Obsługa funkcji do pomiaru parametrów geometrycznych obrazu, min. odległości.

h. Kalibracja obrazu

Metody konwersji wyników do jednostek rzeczywistych za pomocą funkcji kalibracji.

i. Identyfikacja obiektów

Znajdowanie obiektów i ich defektów na obrazie, odczytywanie kodów kreskowych, znaków, przetwarzanie obrazów kolorowych.

*Elektronika dla branży automotive*

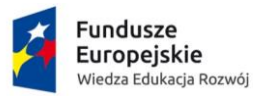

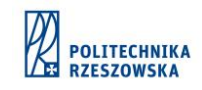

Unia Europejska Europejski Fundusz Społeczny

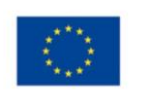

## j. Dobre praktyki w tworzeniu aplikacji wizyjnych

Dobre praktyki związane ze zbieraniem i analizą wymogów aplikacji wizyjnych. Proces tworzenia aplikacji począwszy od projektowania, poprzez tworzenie, testowanie i uruchamianie systemu.

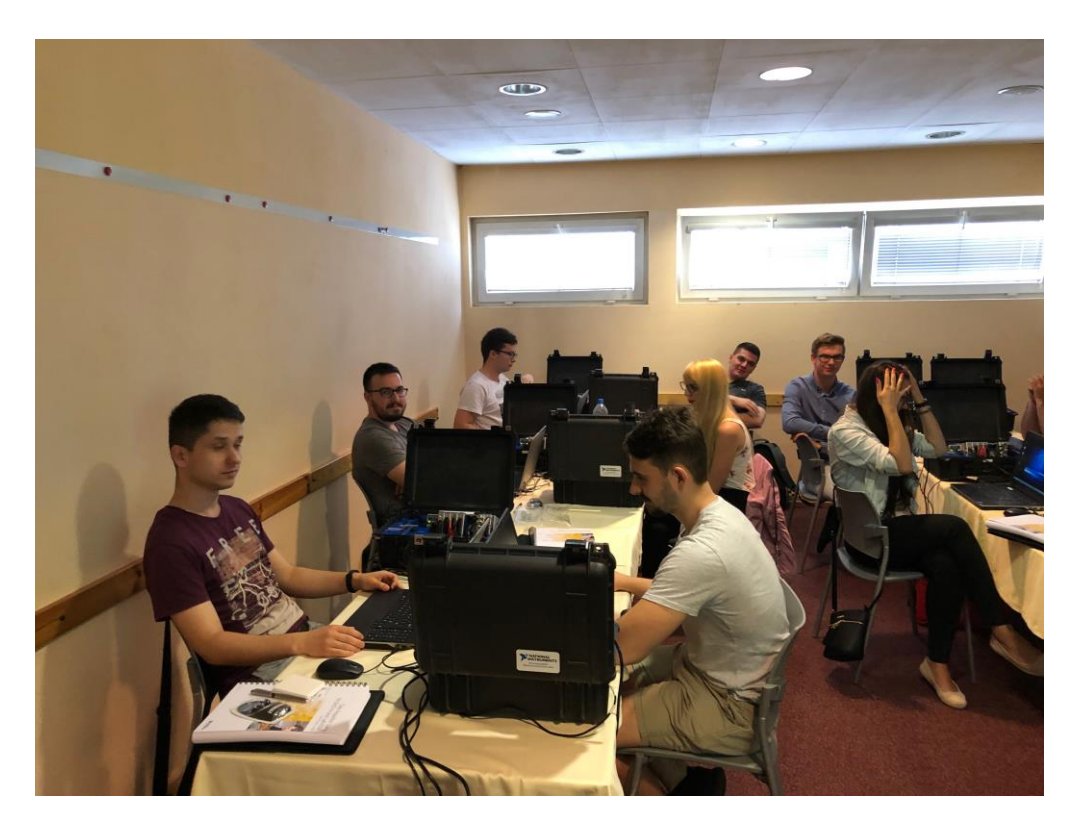

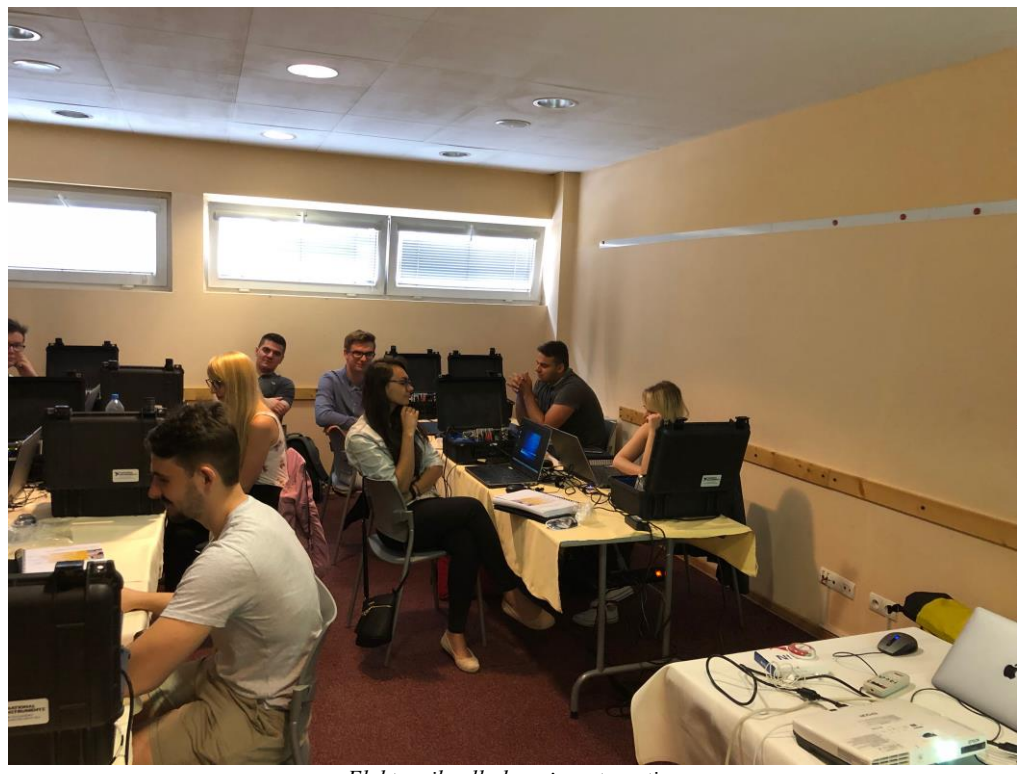

*Elektronika dla branży automotive* Projekt współfinansowany ze środków Unii Europejskiej w ramach Europejskiego Funduszu Społecznego

Politechnika Rzeszowska im. Ignacego Łukasiewicza Al. Powstańców Warszawy 12, 35-959 Rzeszów; Tel. + 48 17 86 51 100, fax + 48 17 85 41 260 www.prz.edu.pl

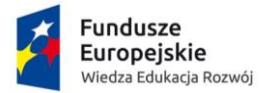

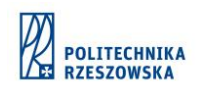

**Unia Europejska**<br>Europejski Fundusz Społeczny

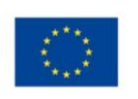

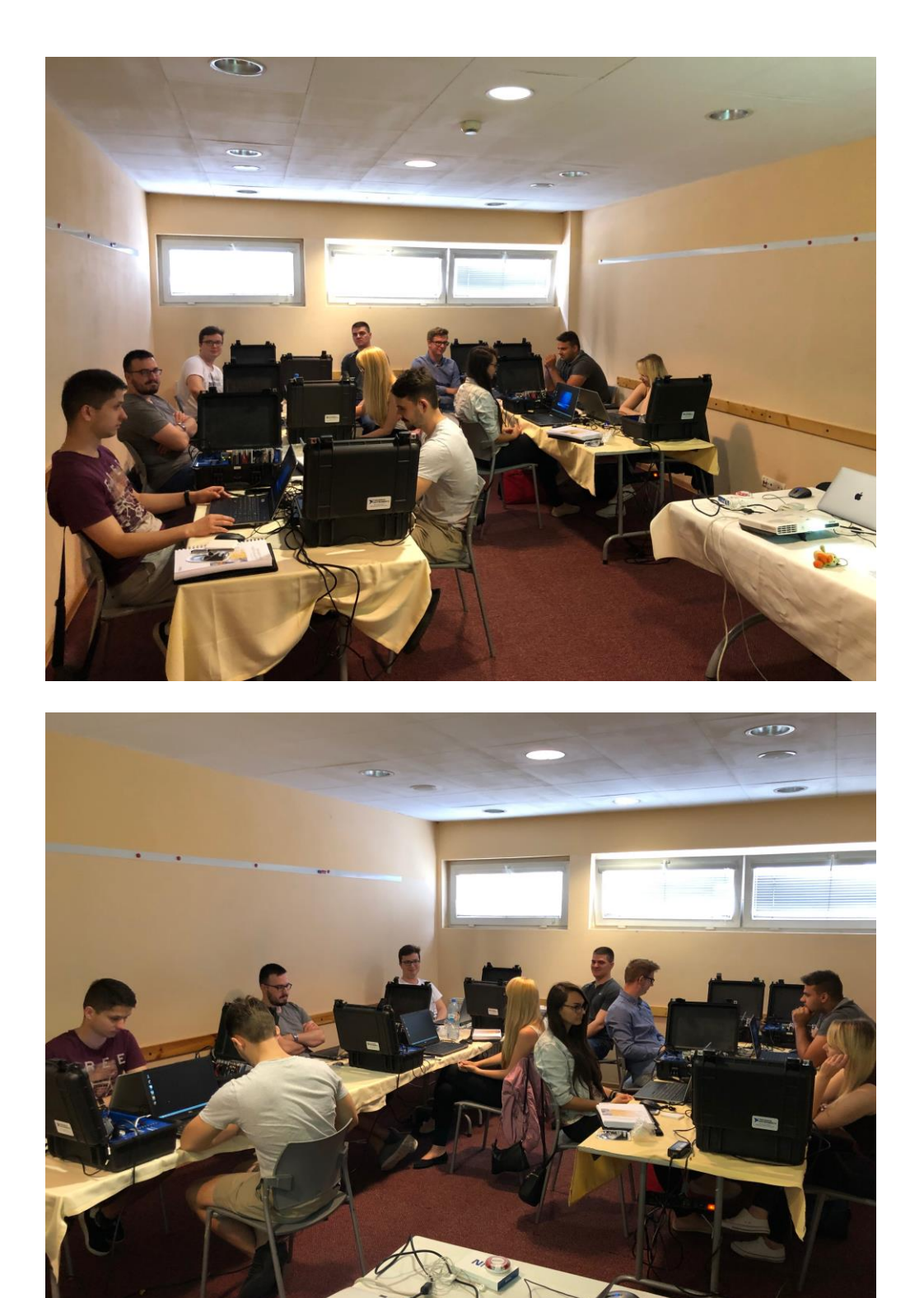

*Elektronika dla branży automotive* Projekt współfinansowany ze środków Unii Europejskiej w ramach Europejskiego Funduszu Społecznego

Politechnika Rzeszowska im. Ignacego Łukasiewicza Al. Powstańców Warszawy 12, 35-959 Rzeszów; Tel. + 48 17 86 51 100, fax + 48 17 85 41 260 www.prz.edu.pl

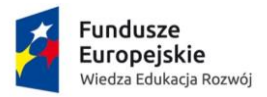

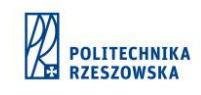

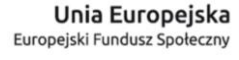

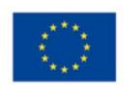

Po zakończeniu szkolenia studenci zostali poddani egzaminowi sprawdzającemu oraz otrzymali stosowny certyfikat potwierdzających znajomość tematyki szkolenia.

*Elektronika dla branży automotive* Projekt współfinansowany ze środków Unii Europejskiej w ramach Europejskiego Funduszu Społecznego